## **Mach3 2010 Screenset !!LINK!!**

ppm cables are used for most io devices, they are a simple short plug-in connection to each io port, there is no polarity to deal with like on most sockets. more info on this page.all io port cables are 4 pwm wires,<br>more i

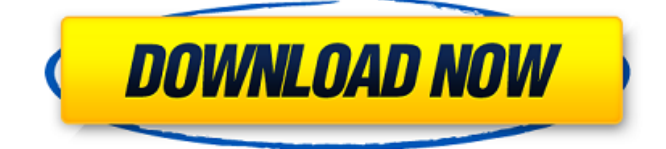

Mach3 can be a pretty powerful tool for any type of manufacturing line. Keep in mind that you need to understand how the machine works and how the laser does its job so that you can operate Mach3 properly. The mach script will run macros for you but you will not be able to see the results unless you use a hacked screen set and have

it attached to the input of the machine. You will also need a timer for the laser calibration procedure or else it will not work correctly. You will also need to understand how the machine is set up. You will notice in the images above that the height of the table is the same for all machines. This was the standard way that they were manufactured. It's not the most efficient way to set up

a machine, but it can be done. The mach script will have a very limited number of settings. It will not allow you to set up a line of cut and not have it stop on the same break. It will not allow

you to set up the table height differently from the template. The break stop is a definite plus though.

Mach3 can be a very powerful tool, but it will not do everything. The Mach3 2010 screenset has been

designed to be easier to use than Vectric's Mach3 screenset, by having a streamlined graphical user interface. It is intentionally designed to feel like a Windows application and to be usable with all desktops. It's easy to customize to your liking using the various tabs, which are tools for quick access to commonly used controls. By using a more "Windows look", it can be used more easily than

## other Mach3 Screensets. If you use the Mach3 2010 screenset, you will find a great deal of features missing, or are not working. Please report any issues that are not working to me directly at freshcarve.info. Thanks! 5ec8ef588b

<http://shop.chatredanesh.ir/?p=141933> <http://valentinesdaygiftguide.net/?p=137699> <https://www.alnut.com/adobe-dimension-cc-2020-v3-0-0-1082-with-crack-latest-free/> <https://aliffer.com/wp-content/uploads/2022/11/footmaf.pdf> [https://unoticket.com/wp](https://unoticket.com/wp-content/uploads/2022/11/Adobe_Illustrator_CC_2020_v240_Cracked_Serial_Key.pdf)[content/uploads/2022/11/Adobe\\_Illustrator\\_CC\\_2020\\_v240\\_Cracked\\_Serial\\_Key.pdf](https://unoticket.com/wp-content/uploads/2022/11/Adobe_Illustrator_CC_2020_v240_Cracked_Serial_Key.pdf) <https://cambodiaonlinemarket.com/hd-online-player-table-no-21-hot-full-movie-download-720p/> [https://holytrinitybridgeport.org/advert/sonic-the-hedgehog-download-di-film-mp4-\\_hot\\_/](https://holytrinitybridgeport.org/advert/sonic-the-hedgehog-download-di-film-mp4-_hot_/) [https://www.joblyjobs.com/wp-content/uploads/2022/11/Se7en\\_Activator\\_V3\\_\\_Windows\\_7\\_Build\\_7601](https://www.joblyjobs.com/wp-content/uploads/2022/11/Se7en_Activator_V3__Windows_7_Build_7601_RTM_Activatorrar_EXCLUSIVE.pdf) **RTM\_Activatorrar\_EXCLUSIVE.pdf** <http://dummydoodoo.com/2022/11/19/rab-ne-bana-di-jodi-full-new-movie-download-hd-mp4/> <https://virtudojo.com/wp-content/uploads/2022/11/grayally.pdf> <https://sajjadkhodadadi.com/wp-content/uploads/2022/11/flakari.pdf> <https://everythingonevents.com/wp-content/uploads/2022/11/zakanje.pdf> [https://multipanelwallart.com/wp-content/uploads/2022/11/Cccam\\_Converter\\_V11\\_Zip.pdf](https://multipanelwallart.com/wp-content/uploads/2022/11/Cccam_Converter_V11_Zip.pdf) <http://3.16.76.74/advert/enemy-at-the-gates-movie-torrents-install/> <https://classifieds.cornerecho.com/advert/full-download-license-key-for-grand-theft-auto-vice-city/> [http://www.kiwitravellers2017.com/2022/11/20/transformers-2007-dual-audio](http://www.kiwitravellers2017.com/2022/11/20/transformers-2007-dual-audio-eng51-hindi-1080pphdr/)[eng51-hindi-1080pphdr/](http://www.kiwitravellers2017.com/2022/11/20/transformers-2007-dual-audio-eng51-hindi-1080pphdr/)

<https://j-core.club/2022/11/19/windev-5-5b/> [https://www.divinejoyyoga.com/2022/11/19/download-selena-gomez-stars-dance-album](https://www.divinejoyyoga.com/2022/11/19/download-selena-gomez-stars-dance-album-torrent-__link__/)[torrent-\\_\\_link\\_\\_/](https://www.divinejoyyoga.com/2022/11/19/download-selena-gomez-stars-dance-album-torrent-__link__/) <https://realbeen.com/wp-content/uploads/2022/11/hedvleas.pdf> <https://www.riobrasilword.com/2022/11/19/schritte-international-5-lehrerhandbuch-pdf-work/>